# 群馬県電子納品チェックソフト エラーメッセージ集

Version 7.1

## 株式会社 ヤマイチテクノ 群馬県県土整備部

2023年7月

#### 情報・ファイル構成

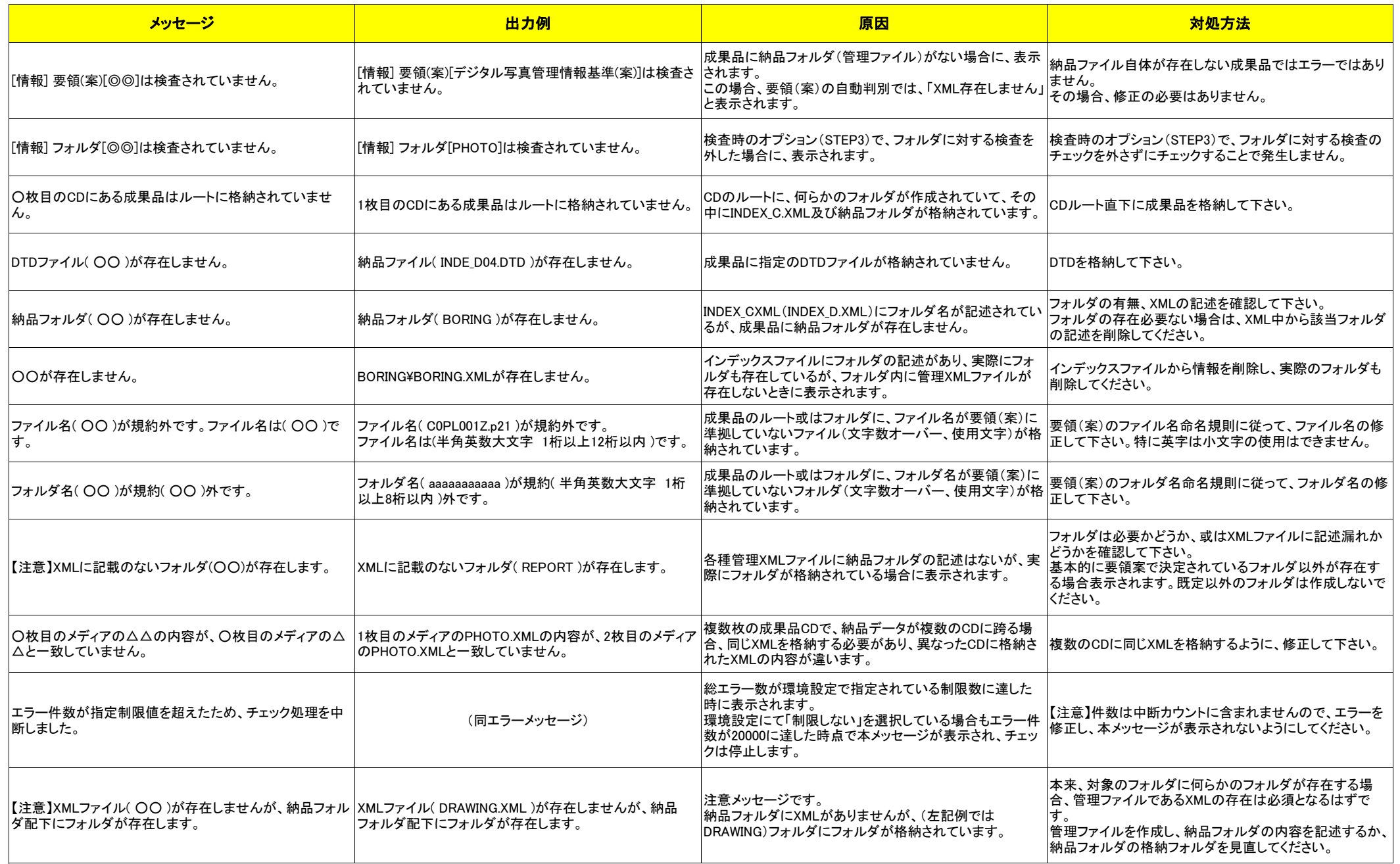

#### 情報・ファイル構成

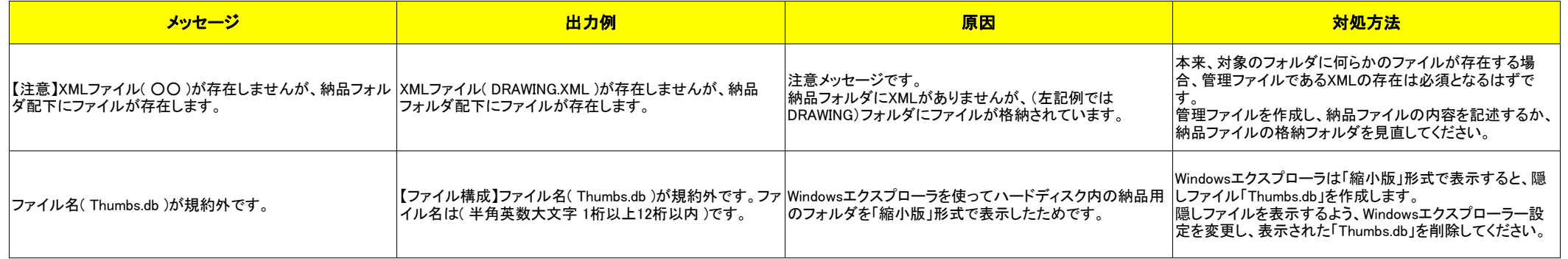

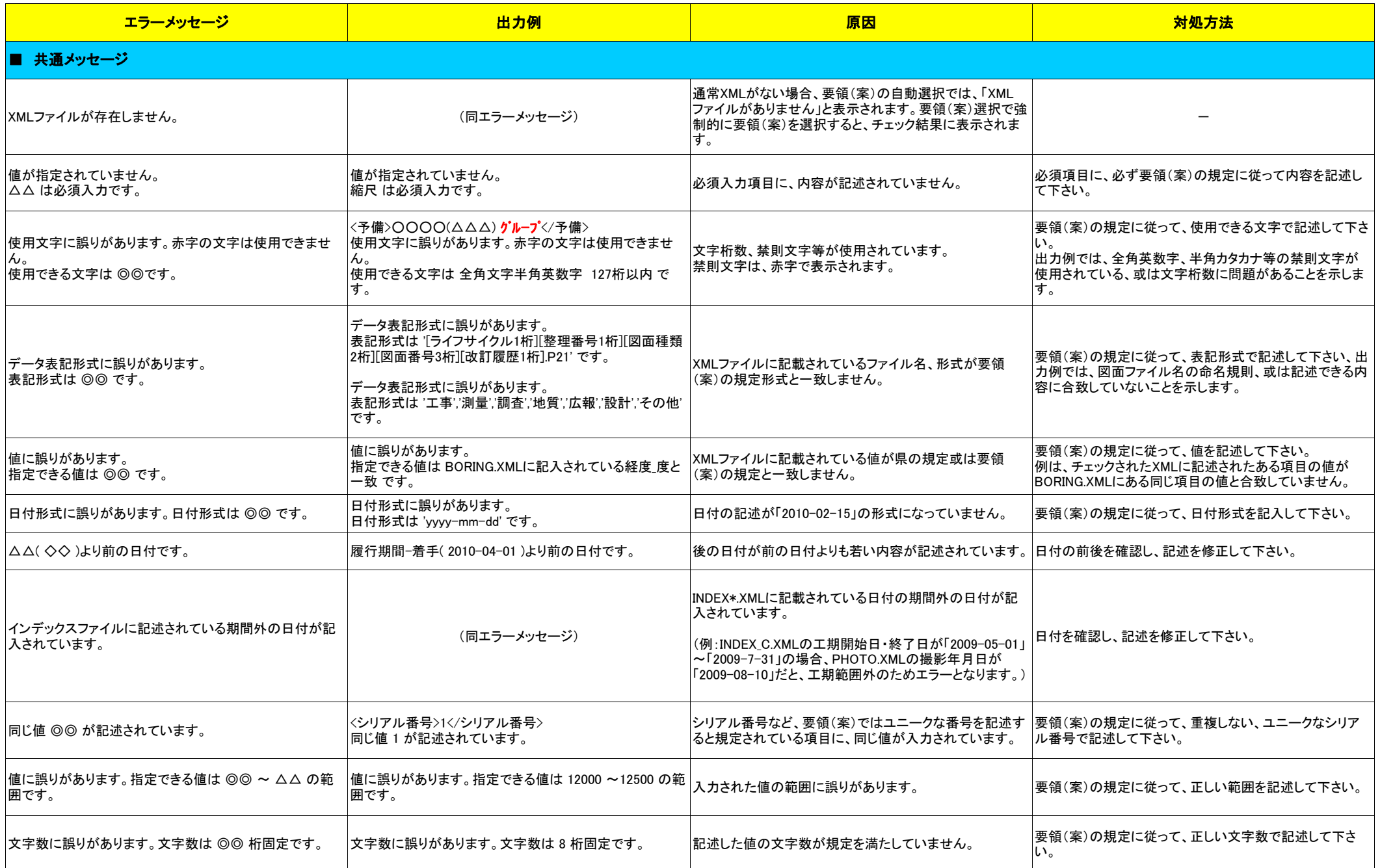

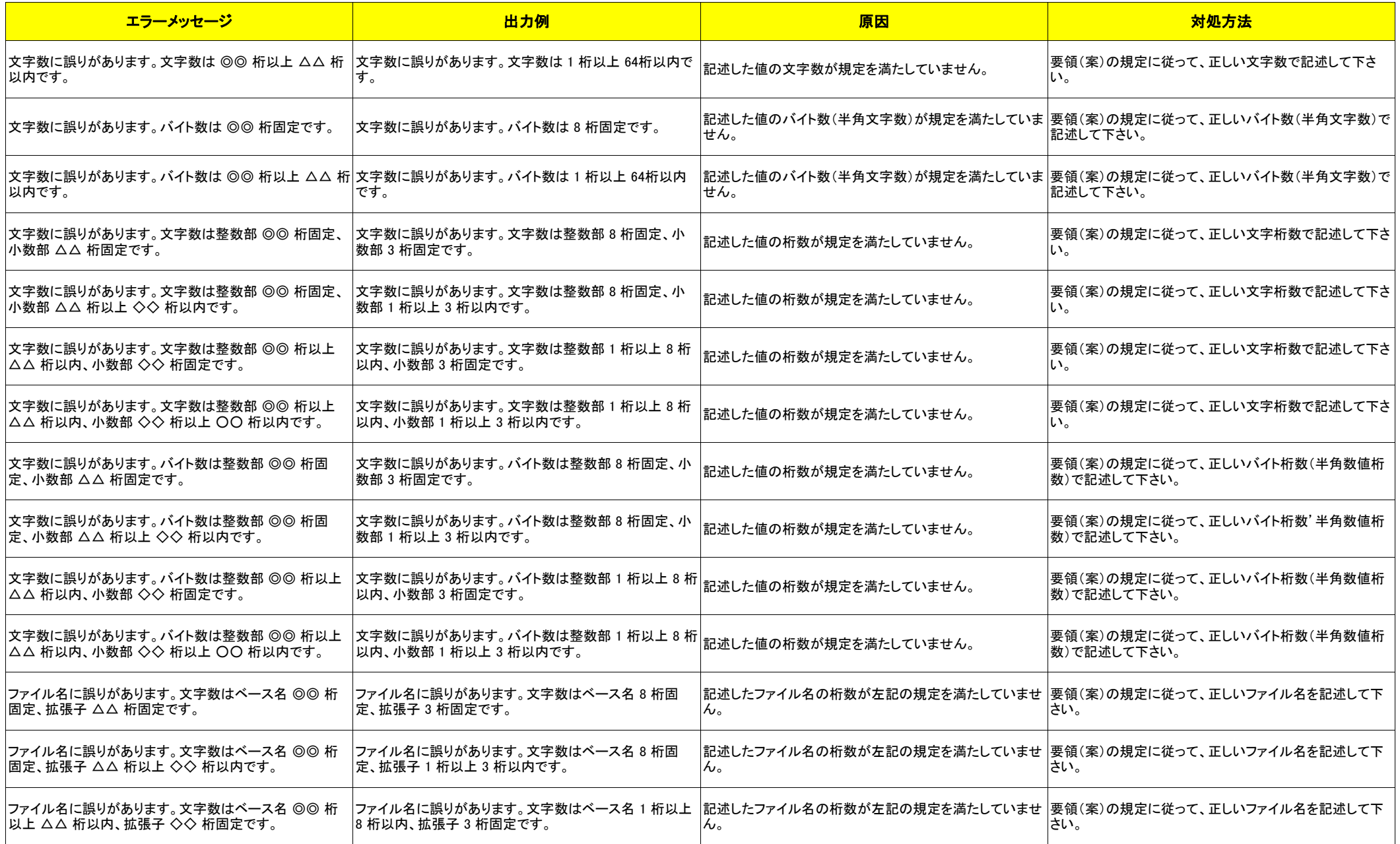

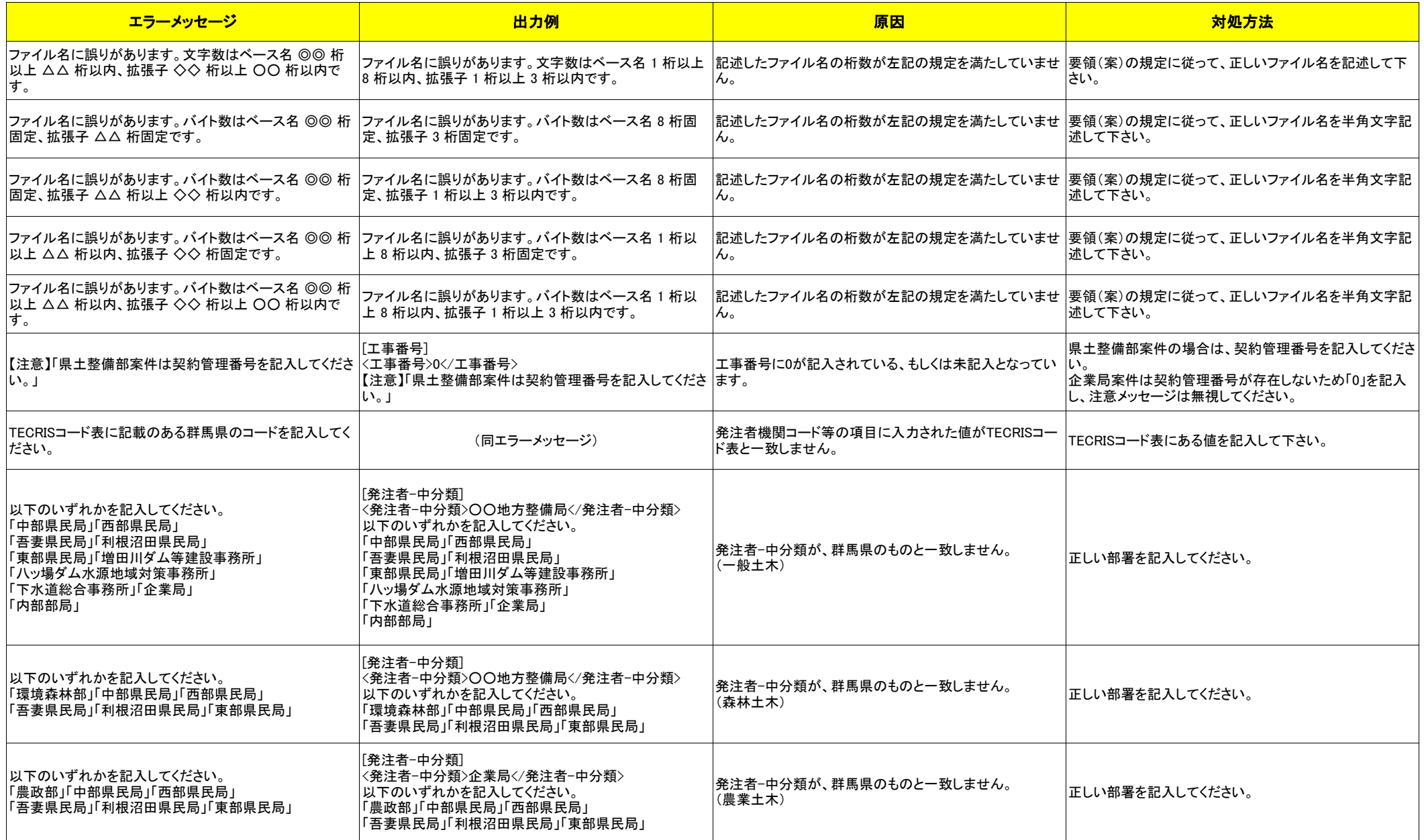

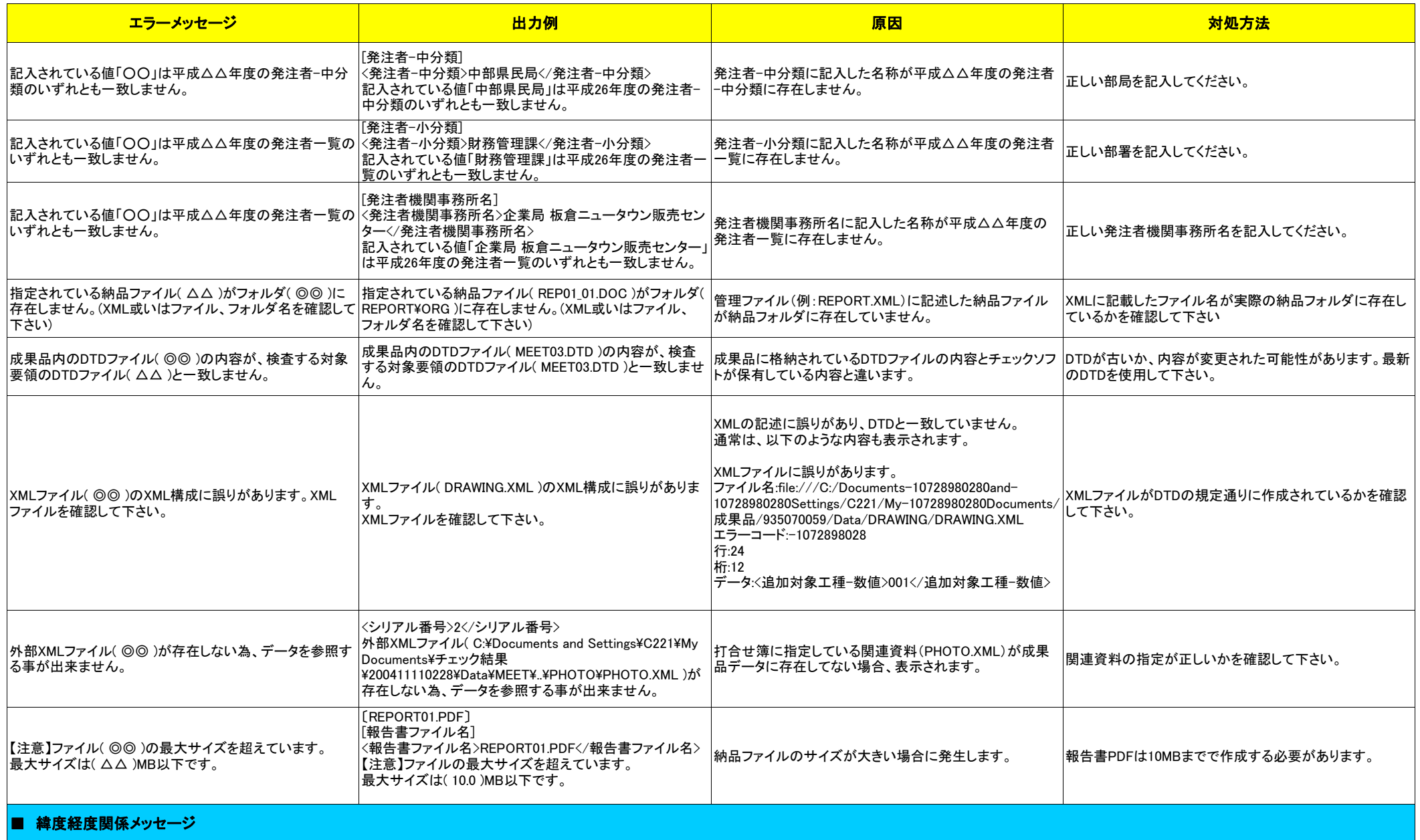

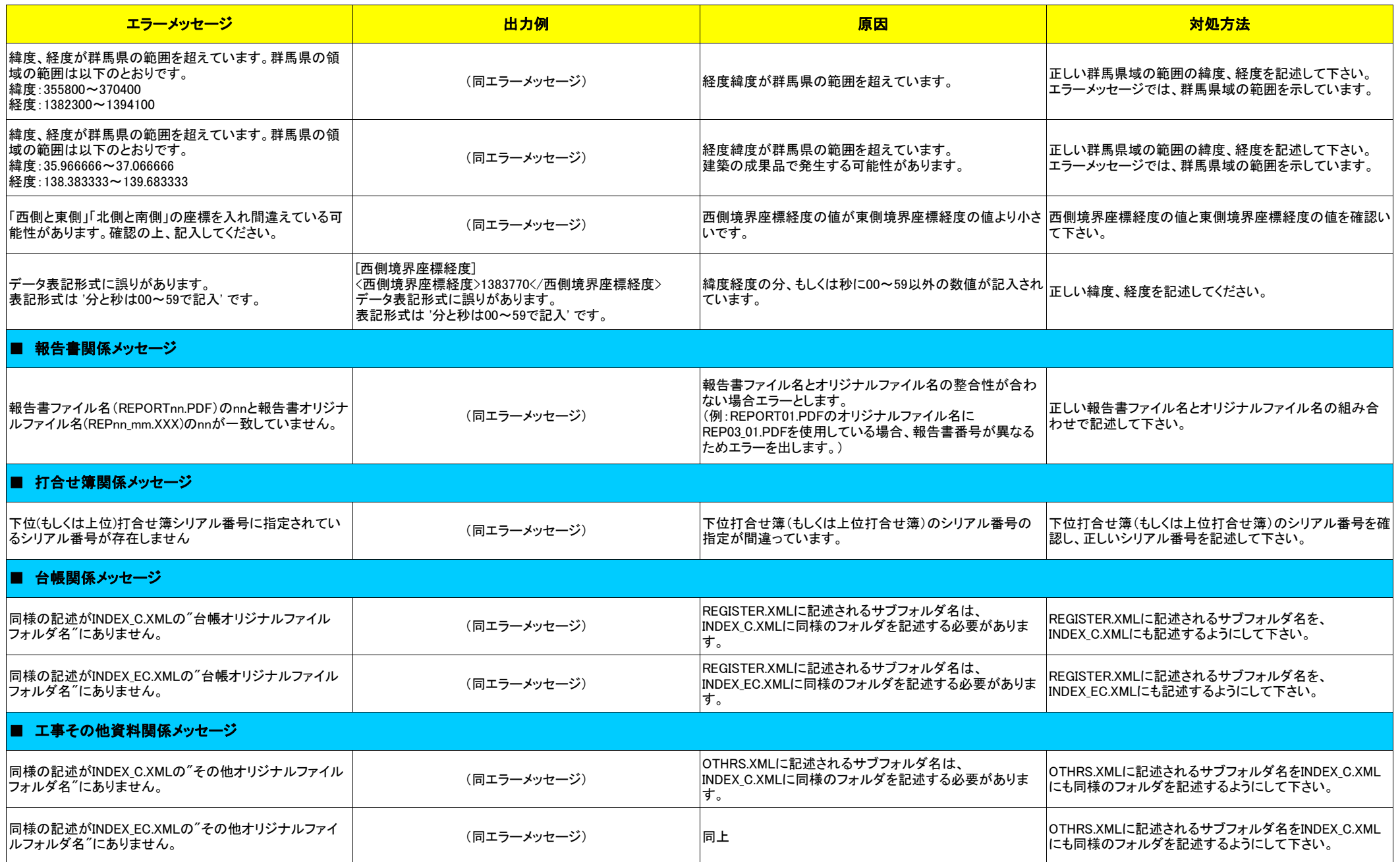

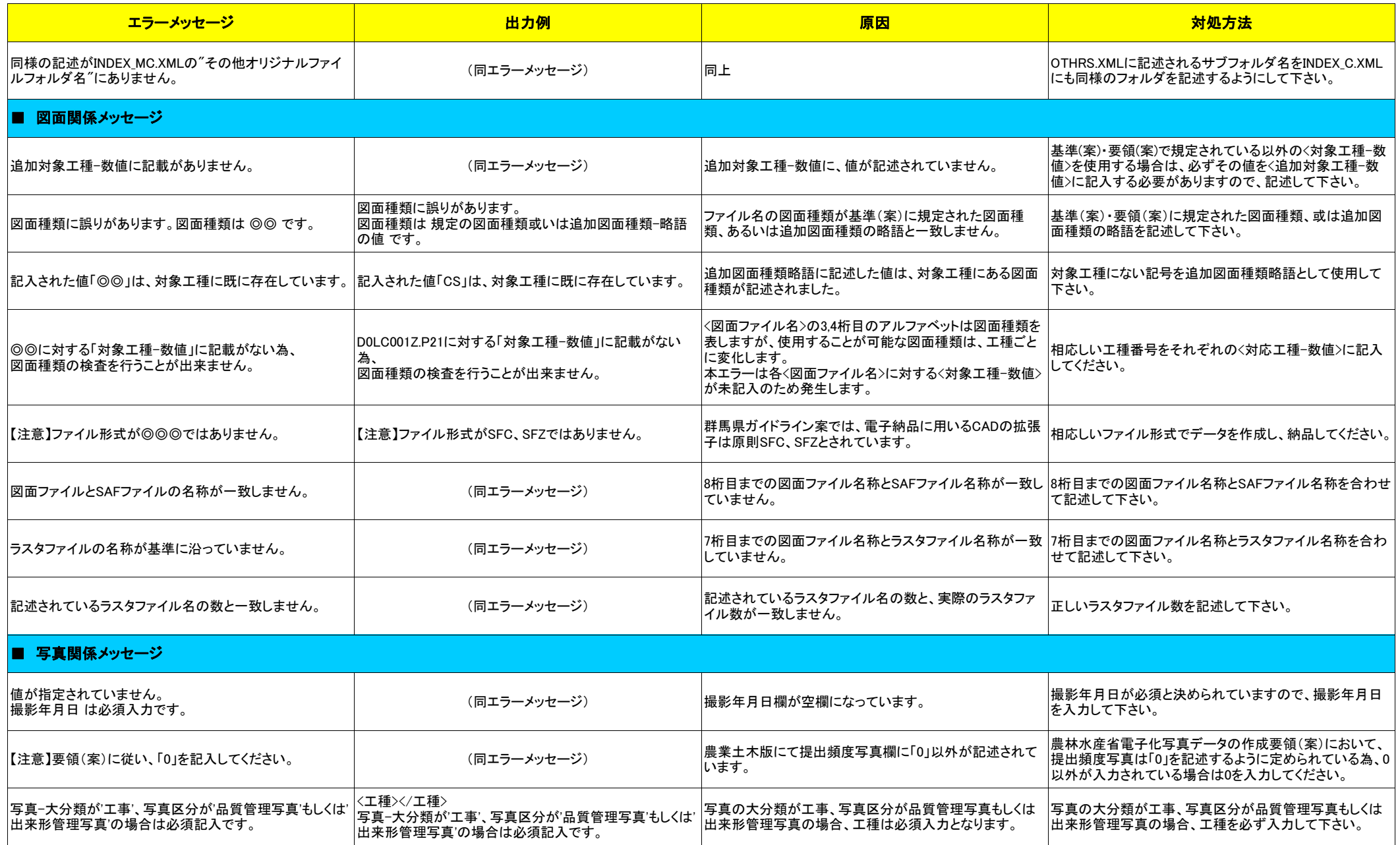

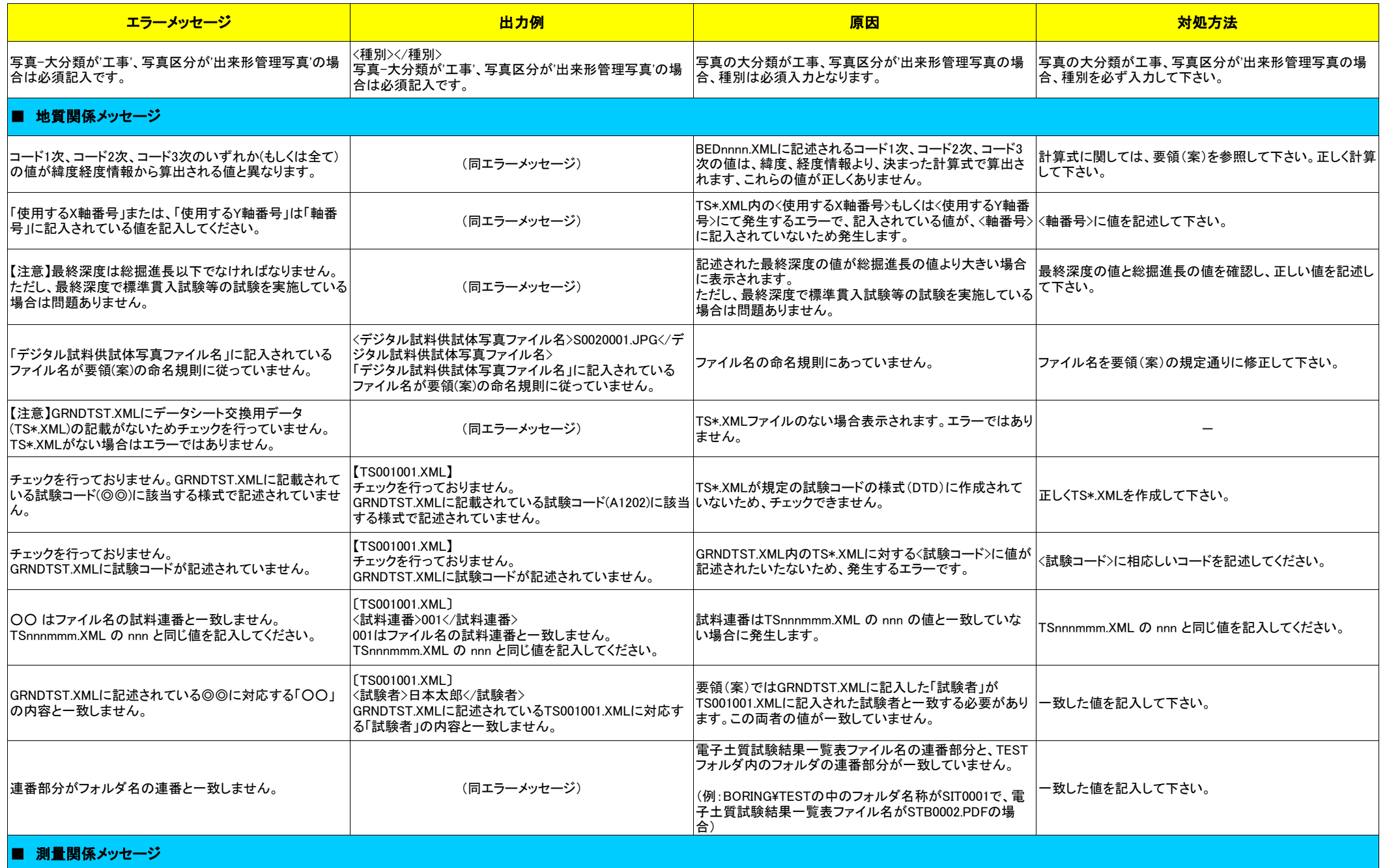

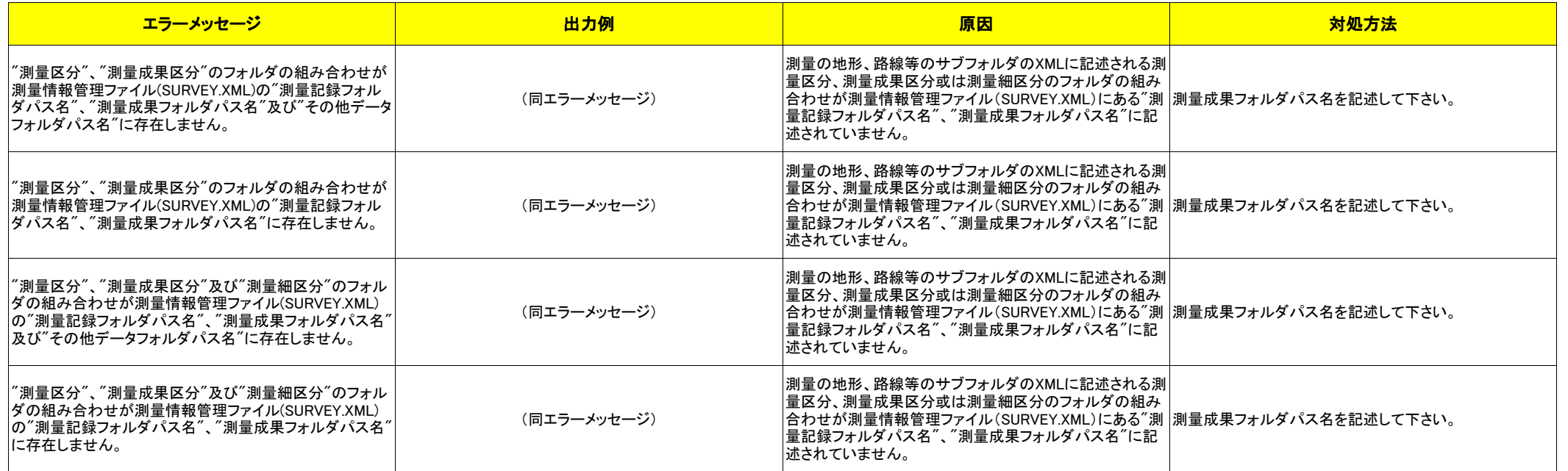

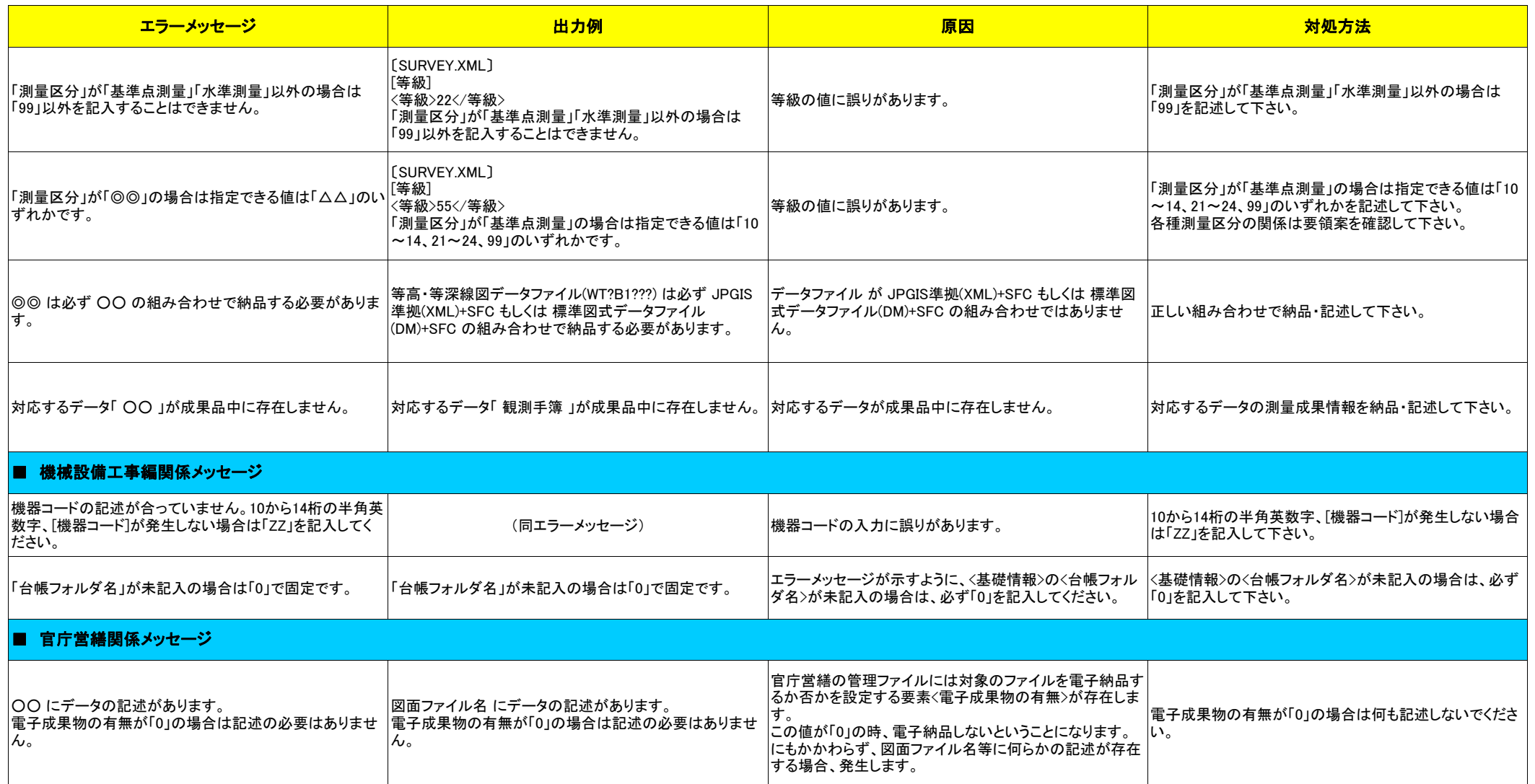

#### PDFファイルチェック

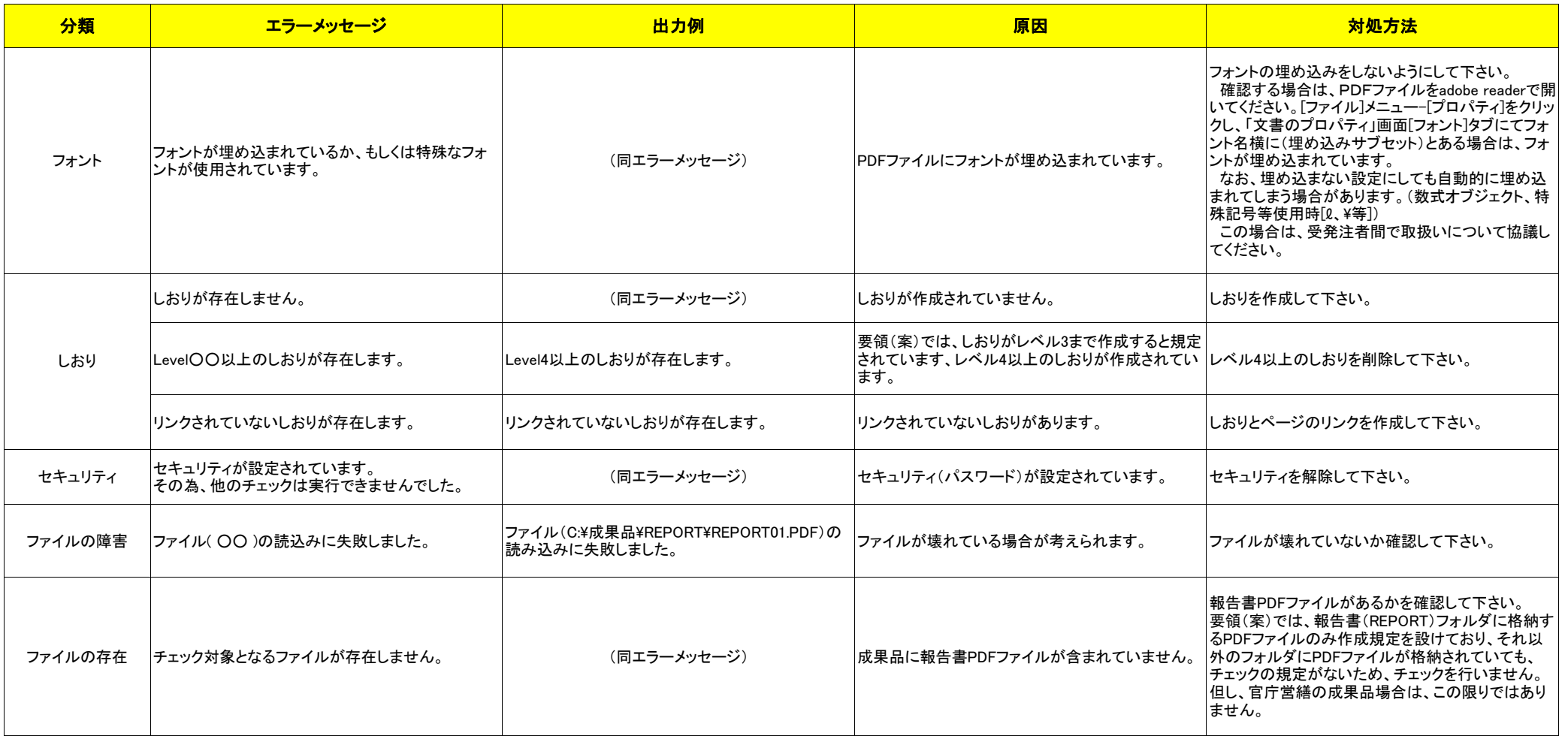